## Atividade Síncrona 7 - As 7

**Entrega: 17/08/2021 - terça**

- **Desenhar os objetos 3D**faces que são visíveis. Deve considerar a mesma forma que desenhou na AS6 (a menos<br>das ortogonais ortograficas em vistas, se tiver usado essa passe para uma representaçõ<br>paralela obliqua com medida perpendicular ao plano d
- **Você deve escolher a direção de observação como se fosse no canto inferior direto da sua tela para a visibilidade das figuras.**
- a direção de observação deve ser entre (- 90° e 90°) (o que é chamada de Algoritmo de<br>Robert ou Algoritmo de Back Face Culling).<br>Para calcular essa visibilidade pode lembrar que o produto interno de 2 vetores unitarios
- fornece o coseno do angulo entre esses vetores. E tb lembrar que o conseno de um<br>ângulo entre (- 90° e 90°) é sempre positivo, assim para verificar se uma face seria visivel<br>para uma direção basta saber se o produto intern
- Para calcular a normal pode lembrar que o produto vetorial de 2 arestas desta face tem como resultado um vetor normal a essas arestas e (logo) a essa face.

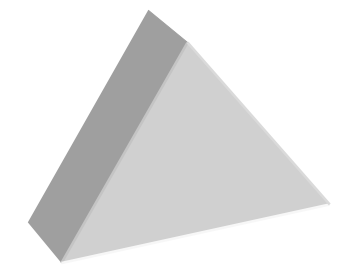